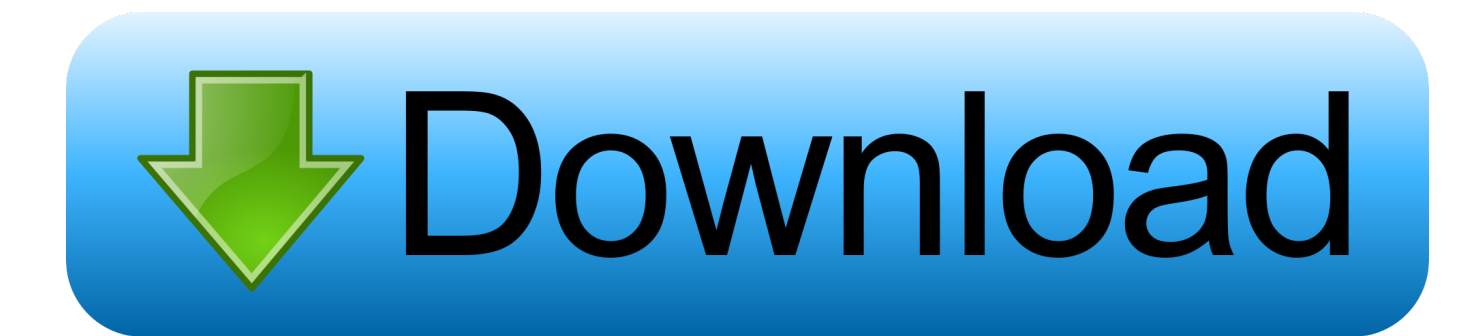

[How Do I Import An .olm Outlook For Mac](https://geags.com/1ub9e4)

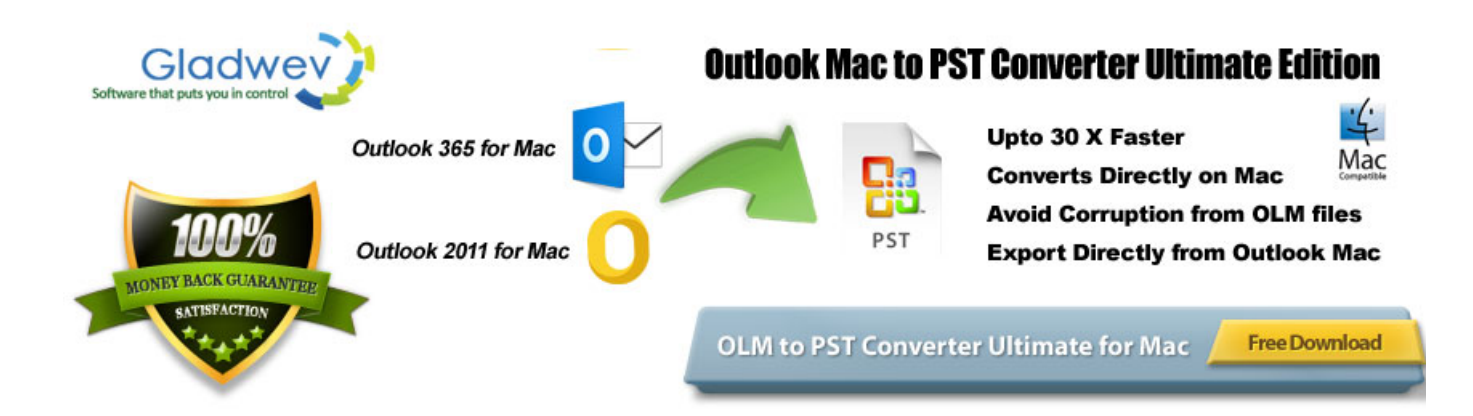

[How Do I Import An .olm Outlook For Mac](https://geags.com/1ub9e4)

## Download

olm) on your Mac — your email messages, contacts, and other items You can save an.. I select File-->Import, and select the option to import an Outlook archive for Mac.. olm' file as a way to save everything if the account is being disabled, or you simply want to 'archive' or store the data on a computer's hard drive instead of in the account space on the mail server.

- 1. import outlook calendar to google
- 2. import outlook contacts
- 3. import outlook to gmail

https://africapriority718 weebly com/blog/will-endnote-for-mac Selecting Items to Export Outlook on Mac will either export everything - all account/folder headings in your Outlook list, including any existing On My Computer folders - or items flagged with a Category.

## **import outlook calendar to google**

import outlook, import outlook calendar to google, import outlook contacts, import outlook contacts to iphone, import outlook contacts to gmail, import outlook to gmail, import outlook pst to gmail, import outlook contacts to icloud, import outlook calendar to iphone, import outlook calendar [Iron Front: Digital War Edition download xbox](https://vigorous-bose-1e9fc7.netlify.app/Iron-Front-Digital-War-Edition-download-xbox)

Its purpose and usage are the same as that of MS Outlook PST files on Windows This implies that it stores all mailbox data such as Inbox, Calendars, Contacts, etc.. Is a desktop-based email client and it is widely used for sending or receiving mails.. If you are exporting to save an account that is being disabled (vs Everything in your Outlook list), you will want to label the account items with a Category first: • Click the Categorize button in the top middle toolbar, then: • Outlook 2011 - select Add New from the drop down menu that appears • Outlook 2016 - select Edit Categories, then the + (plus) sign near the bottom center • Type in a unique name to describe the export, such as 'Archive CUMC'.. If you are exporting and importing because you are leaving CUMC, also be sure to when it expires to avoid getting errors when Outlook tries to connect.. The olm file can then be imported to Outlook to view, and, if desired, move the information to different set of folders, including any that are part of another email account (as long as the account is set up in Outlook and has enough available space). [Download nuance pdf converter enterprise](https://download-nuance-pdf-converter-enterprise-8-2-fu-88.peatix.com/view) [8 2 full for android](https://download-nuance-pdf-converter-enterprise-8-2-fu-88.peatix.com/view)

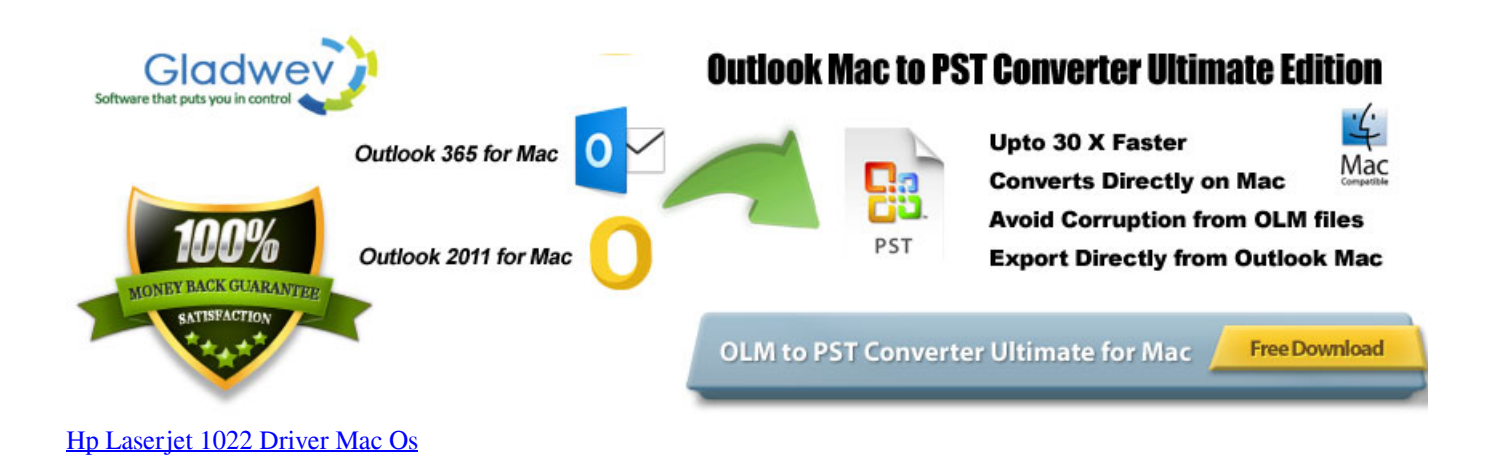

**import outlook contacts**

[How Do I Get Advanced Mac Cleaner Off Of My Computer](https://seesaawiki.jp/saisucotsreapp/d/How Do I Get Advanced Mac Cleaner Off Of My Computer)

Now, I'm trying to import the contents of that OLM file \*back\* into Outlook (again, just a test to see if this works first). [Drew](https://seesaawiki.jp/leoregcomu/d/!FULL! Drew Tech Programing) [Tech Programing](https://seesaawiki.jp/leoregcomu/d/!FULL! Drew Tech Programing)

## **import outlook to gmail**

[Unduh Font Graffiti Bubble Classic Dafont](https://michellegarcia1.doodlekit.com/blog/entry/13825861/unduh-font-graffiti-bubble-classic-dafont)

How Do I Import An Olm Outlook For Mac 2016 • • • • • • • • • Exporting and Importing Data in Outlook on Macintosh You can export an email account's messages, attachments, folders, contacts, calendar and appointments, tasks, and notes in Outlook as an '.. How Do I Import An Olm Outlook For Mac 2016The OLM file extension is specific to Outlook for Mac and it was introduced with Outlook 2011 for Mac.. An easy way to reduce the size of your Inbox is to export — manually archive to an Outlook for Mac Data File (.. olm file to any location on your Mac or on a different machine for safekeeping Learn How to Upload OLM to Office 365 – Import Mac Outlook Data Files. 773a7aa168 [Macan Band Mp3 Download](https://seesaawiki.jp/kordistsalqui/d/Macan Band Mp3 Download)

773a7aa168

[Yamaha Yz 125 Engine Serial Number](http://chlormulhyri.rf.gd/Yamaha_Yz_125_Engine_Serial_Number.pdf)